# **CSE 303, Spring 2009 Final Exam Wednesday, June 10, 2009**

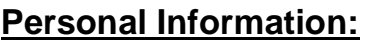

**Name: \_\_\_\_\_\_\_\_\_\_\_\_\_\_\_\_\_\_\_\_\_\_\_\_\_\_\_\_\_\_\_\_\_\_\_\_\_\_\_\_\_\_\_** 

Student ID #:

- You have 110 minutes to complete this exam. You may receive a deduction if you keep working after the instructor calls for papers.
- This exam is open-book/notes. You may not use any computing devices including calculators.
- Code will be graded on proper behavior/output and not on style, unless otherwise indicated.
- On C/C++ programming problems, you do not need to #include any libraries.
- Do not abbreviate code, such as "ditto" marks or dot-dot-dot ... marks.
- If you enter the room, you must turn in an exam before leaving the room.
- You must show your Student ID to a TA or instructor for your exam to be accepted.

*Good luck!* 

## **Score summary: (for grader only)**

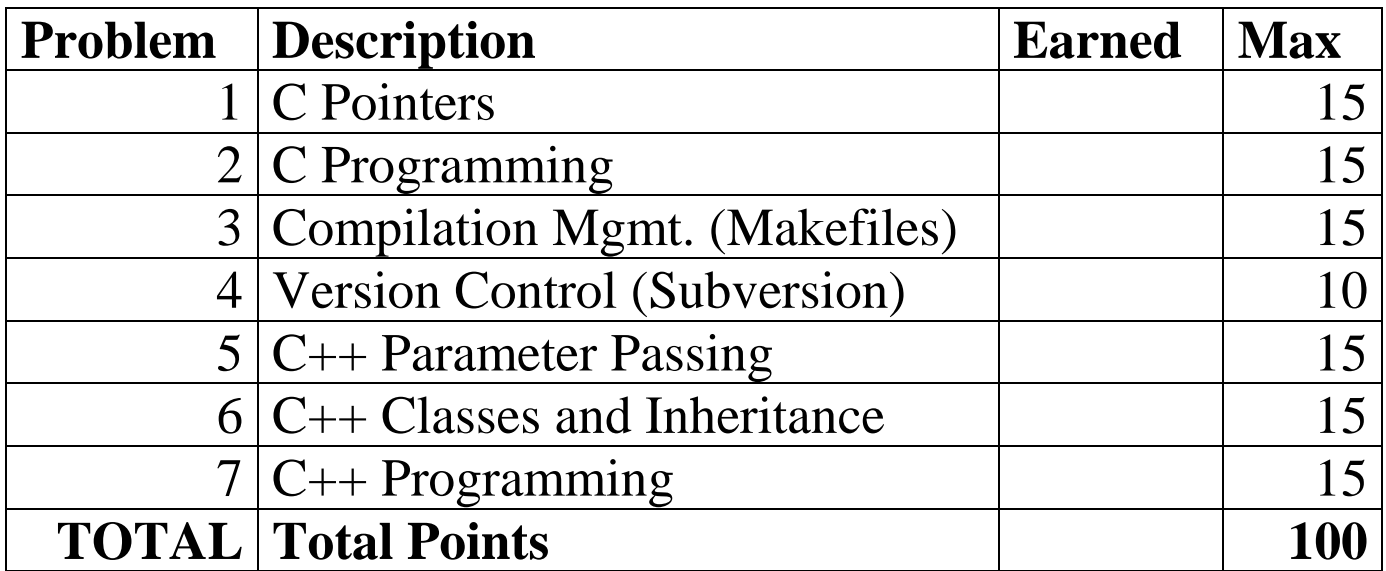

#### **1. C Pointers**

What is the output of the following C program? (The lines that lead to the printing of output are bolded.) Assume that the program is running on a 32-bit computer.

```
#include <stdio.h> 
#include <stdlib.h> 
void showarray(int* a, int l); 
int main(void) { 
 char s1[16] = "cse123"; 
     char* p1; 
    int a[8] = \{3, 6, 9, 12, 15\};
    int* x = (int*) calloc(8, sizeof(int)); int* p2; 
     int i; 
     showarray(a, 8); 
     showarray(x, 8); 
    for (i = 0; i < 8; i++) {
        x[i] = a[i] \le 2i } 
     showarray(x, 8); 
    p2 = \&a[2];p2 = p2 + sizeof(int);(*p2)++; p2--; 
    (*p2) += sizeof(int);
     showarray(a, 8); 
    p1 = s1;while (*p1) {
        (*p1) --; p1++; 
     } 
     printf("%s\n", s1); 
     return 0; 
} 
// prints the given number of elements of the given array of integers 
void showarray(int* a, int l) { 
     int i; 
    for (i = 0; i < 1; i++) {
         printf("%d ", a[i]); 
 } 
    print(f("n");
}
```
## **2. C Programming**

Suppose that you have a structure type with the following declaration:

```
typedef struct Node { 
     char* str; 
     struct Node* next; 
} Node;
```
**Write a C function named concatenate** that accepts a pointer to a Node, the first node in a null-terminated list of nodes, and builds and returns a single string containing the concatenation of all the strings in the list.

For example, if you have a list that stores the following strings:

"hello"  $\rightarrow$  "how are you?"  $\rightarrow$  " CSE 303 is great!"  $\rightarrow$  "I agree"

Then your method should return the string "hellohow are you? CSE 303 is great! Iagree".

Your method should also **free all of the memory** associated with the list. That is, you should free all of the nodes themselves and also free the strings stored in each node.

If the node pointer passed to your method is null, return a null result. Assume that no string in any node is null.

You may assume that there is enough available memory on the system to accommodate any memory allocation you may need to do. Your function should not leak any memory; if you remove any blocks of memory other than the final block that contains your string to return, you must free them. You may use any string library functions you like.

#### **3. Compilation Management (Makefiles)**

Suppose you have the following collection of files that include each other in the following ways. Assume that **file**.h is the header that corresponds to **file**.c.

 $\top$ 

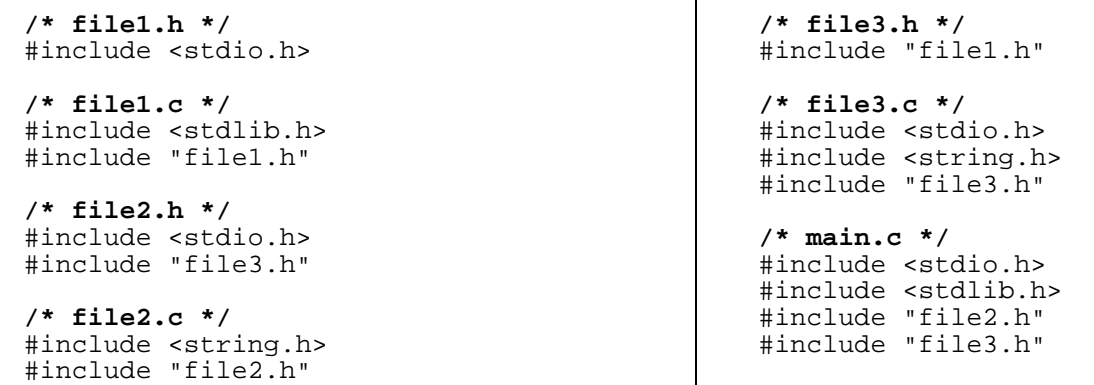

Below, write a complete Makefile with rules to build each appropriate source file into an object (.o) file (using gcc with whatever flags are appropriate) with proper dependencies so that a file will be recompiled if and only if a file it depends on is modified. Include a rule to build an executable main that runs the main function from main.c. This should be the default rule that runs if the user types make. Lastly, include a rule named clean that will remove all .o files and the main executable.

#### **4. Version Control (Subversion)**

Suppose that a pair of project partners, Alice and Bob, are working on the files from the previous problem #3. Alice would like to set up a Subversion repository to manage these files. She has the following files in her local directory:

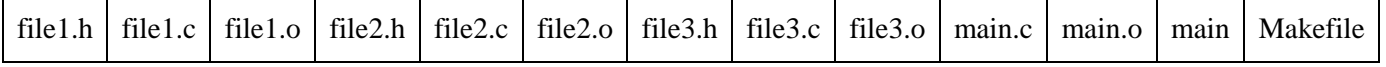

- a) Which of the files should be checked in to the SVN repo? **Circle the ones that should be checked in**, and/or put an X through any file that should *not* be checked in.
- b) Suppose that the files you circled are checked in to the repo (revision 1), and then the following actions occur (in chronological order from top to bottom):
	- Alice checks out all files from the repo.
	- Alice modifies her file1.c.
	- Alice modifies her file2.h.
	- Alice commits file2.h to the repo.
	- Alice modifies line 11 of her Makefile, the rule that builds main.
	- Bob checks out all files from the repo.
	- Bob creates new files file4.c and file4.h on his local copy.
	- Bob adds a Makefile rule to build file4.o and modifies its line 11, the main rule, to include file4.o.
	- Bob modifies his file2.h so that it includes file4.h.
	- Bob commits file2.h to the repo.
	- Alice runs an SVN update.
	- Alice commits all uncommitted files she has modified  $(file1.c$  and Makefile).
	- Alice and Bob both attempt to build their local copies by running make.

After the above steps, some problems have been introduced both in the repo and in the partners' local copies. A "problem" would be a file that is out of date, missing, broken, having a conflict, etc. **Describe the problems introduced, at which step(s) they occur or will be noticed, and how Alice and Bob can repair them.** 

#### **5. C++ Parameter Passing**

Write the output of the following C++ code, which uses several kinds of C++ parameter passing:

```
int mystery(int a, int* b, int& c) { 
    a++;(*b)++;C++; return a; 
} 
int main() { 
    int a = 0;
    int b = 0;
    int c = 0;
    int d = 0;
     mystery(a, &b, c); 
    cout << a << " " << b << " " << < < " " << d << endl;
    mystery(c, &d, a); 
    cout << a << " " << b << " " << < < " " << d << endl;
    c = mystery(b, &a, d);
    cout << a << " " << b << " " << < << " " << d << endl;
     a = mystery(a, &a, a); 
    cout << a << " " << b << " " << < < " " << d << endl;
    return 0; 
}
```
## **6. C++ Classes and Inheritance**

Suppose the following C++ classes have been declared:

```
class C1 { 
     public: 
          void m1() { 
         cout << "C1 m1 ";
 } 
 void m2() { 
 cout << "C1 m2 "; 
               m3(); 
          } 
         virtual void m3() {<br>cout << "C1 m3";
              \text{cout} \leq \text{C1} \text{m3}\begin{matrix} &\mathfrak{m1} \end{matrix} ) i } 
}; 
                                                  class C2 : public C1 { 
                                                       public: 
                                                            void m1() { 
                                                           cout << "C2 m1 ";<br>}
                                                   } 
                                                   void m2() { 
                                                  C1::\mathfrak{m}3();
                                                            cout << "C2 m2 "; 
                                                   } 
                                                           virtual void m3() {<br>cout << C2 m3 ";
                                                                \text{cout} \leq \text{''C2 m3}m1();
                                                            } 
                                                  };
```
And suppose a client program declares the following variables:

```
C1* var1 = new C2();
C2* var2 = new C2();
```
Write the output that would be produced by each of the following calls, as it would appear on the console.

```
var1-\text{ml}();
var1 - > m2();
var1 - > m3();
var2-\text{cm1} ();
var2-\text{m2} ();
var2-\text{m3}();
```
## **7. C++ Programming**

Suppose you have a  $C_{++}$  Date class with the following members, as was assigned in Homework 7:

- Date()
- Date(**year**, **month**, **day**)
- dayOfWeek(), dayOfYear()
- daysInMonth(), daysInYear()
- getDay(), getMonth(), getYear()
- isLeapYear()
- nextDay()
- setDate(**year**, **month**, **day**)
- <(**date**), <=(**date**), ==(**date**), !=(**date**), >=(**date**), >(**date**)
- $++$ ,  $--$

```
• << (stream, date)
```
**Add a method named daysTo to the Date class**, that accepts another date as a parameter and returns an integer representing the number of days you would have to travel in time from this Date to reach the given other date.

If this date comes before the parameter date, you should return a positive integer; for example, Sep 19, 2009 is 35 days before Oct 24, 2009. If this date comes after the parameter date, return a negative integer; for example, Sep 19, 2009 would return -499 when compared to May 8, 2008. If the dates are the same, your method should return 0.

The following table shows several Date variables and calls to your method and the results that should be returned:

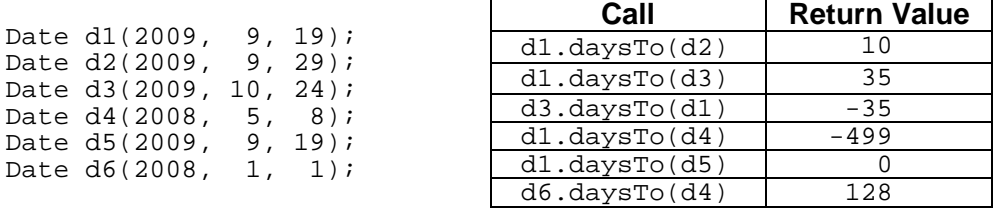

It should be possible to call the method repeatedly with the same object and parameter and get the same result (the objects should not be modified as a result of the call). You should accept your date parameter in such a way that no copy of the object is made and such that it is not possible for the client to pass a null date. (You can copy objects in your code if you like, but the process of the client passing its parameter should not cause a copy to be made.)

Unlike in most problems, some aspects of the style of your solution to this problem **will** be graded. In particular, if you write an inelegant solution that repeats several lines of nearly identical code, you may lose a few points. Also, your method should properly use the const keyword to indicate what object(s) will not be modified by it.

Write the method declaration that would go in the Date.h file, as well as the method definition that would go in the Date.cpp file. Place a comment on top of each to indicate which file you want the code to be placed into.

*Write your answer on the next page.* 

# **7. C++ Programming (writing space)**